# Package 'flowDensity'

October 15, 2023

Type Package Title Sequential Flow Cytometry Data Gating Version 1.34.0 Date 2014-10-14 Author Mehrnoush Malek,M. Jafar Taghiyar Maintainer Mehrnoush Malek <mmalekes@bccrc.ca> Description This package provides tools for automated sequential gating analogous to the manual gating strategy based on the density of the data. **Imports** flowCore, graphics, flowViz  $(>= 1.46.1)$ , car, sp, rgeos, gplots, RFOC, flowWorkspace (>= 3.33.1), methods, stats, grDevices SystemRequirements xml2, GNU make, C++11 License Artistic-2.0 biocViews Bioinformatics, FlowCytometry, CellBiology, Clustering, Cancer, FlowCytData, DataRepresentation, StemCell, DensityGating Suggests knitr,rmarkdown LazyLoad yes VignetteBuilder knitr git\_url https://git.bioconductor.org/packages/flowDensity git\_branch RELEASE\_3\_17 git\_last\_commit 711434f git\_last\_commit\_date 2023-04-25 Date/Publication 2023-10-15

## R topics documented:

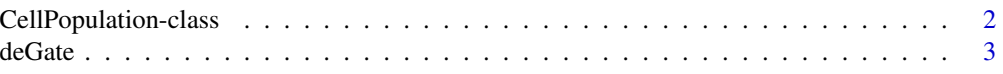

<span id="page-1-0"></span>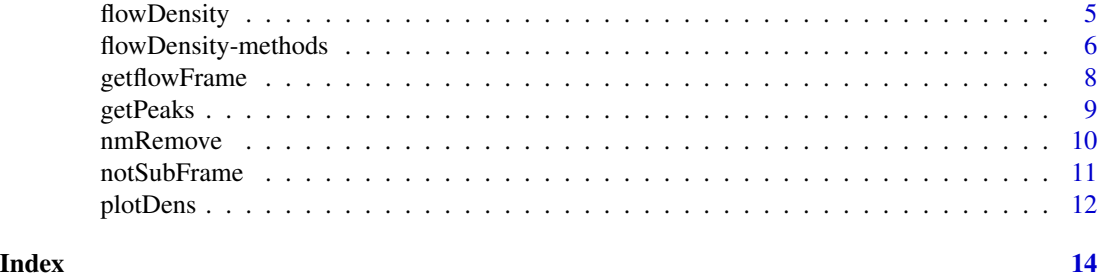

<span id="page-1-1"></span>CellPopulation-class *Class* "CellPopulation"

#### **Description**

This class represents the output of 'flowDensity(.)' function from flowDensity package.

#### Objects from the Class

Objects can be created by calls of the form new("CellPopulation", ...).

#### **Slots**

- flow.frame: Object of class "flowFrame" representing the flow cytometry data of the cell population
- proportion: Object of class "numeric" representing proportion of the cell population with respect to its parent cell population
- cell.count: Object of class "numeric" representing cell count of the cell population
- channels: Object of class "character" representing channel names corresponding to the 2 dimensions where the cell population is extracted
- position: Object of class "logical" representing position of the cell population in the 2-dimensional space
- gates: Object of class "numeric" representing thresholds on each channel used to gate the cell population
- filter: Object of class "matrix" representing boundary of the cell population using a convex polygon
- index: Object of class "numeric" representing indices of the data points in the cell population with respect to its parent cell population

#### Methods

- flowDensity signature(obj = "CellPopulation", channels = "ANY", position = "logical", singlet.gate = "missing"): ...
- flowDensity signature(obj = "CellPopulation", channels = "missing", position = "missing", singlet.gate = "logical"): ...

getflowFrame signature(obj = "CellPopulation"): ...

plot signature( $x = "flowFrame", y = "CellPopulation").$ ...

#### <span id="page-2-0"></span>deGate 3 and 3 and 3 and 3 and 3 and 3 and 3 and 3 and 3 and 3 and 3 and 3 and 3 and 3 and 3 and 3 and 3 and 3 and 3 and 3 and 3 and 3 and 3 and 3 and 3 and 3 and 3 and 3 and 3 and 3 and 3 and 3 and 3 and 3 and 3 and 3 and

### Author(s)

Jafar Taghiyar <email: <jtaghiyar@bccrc.ca»

#### Examples

```
showClass("CellPopulation")
```
<span id="page-2-1"></span>deGate *1D density gating method*

### Description

Find the best threshold for a single channel in flow cytometry data based on its density distribution.

#### Usage

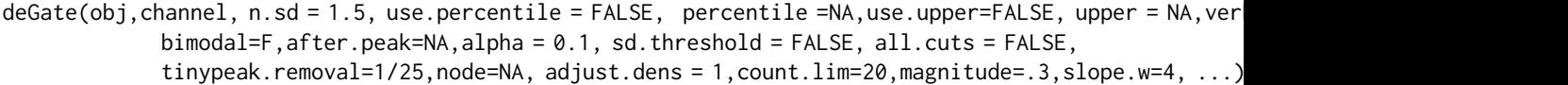

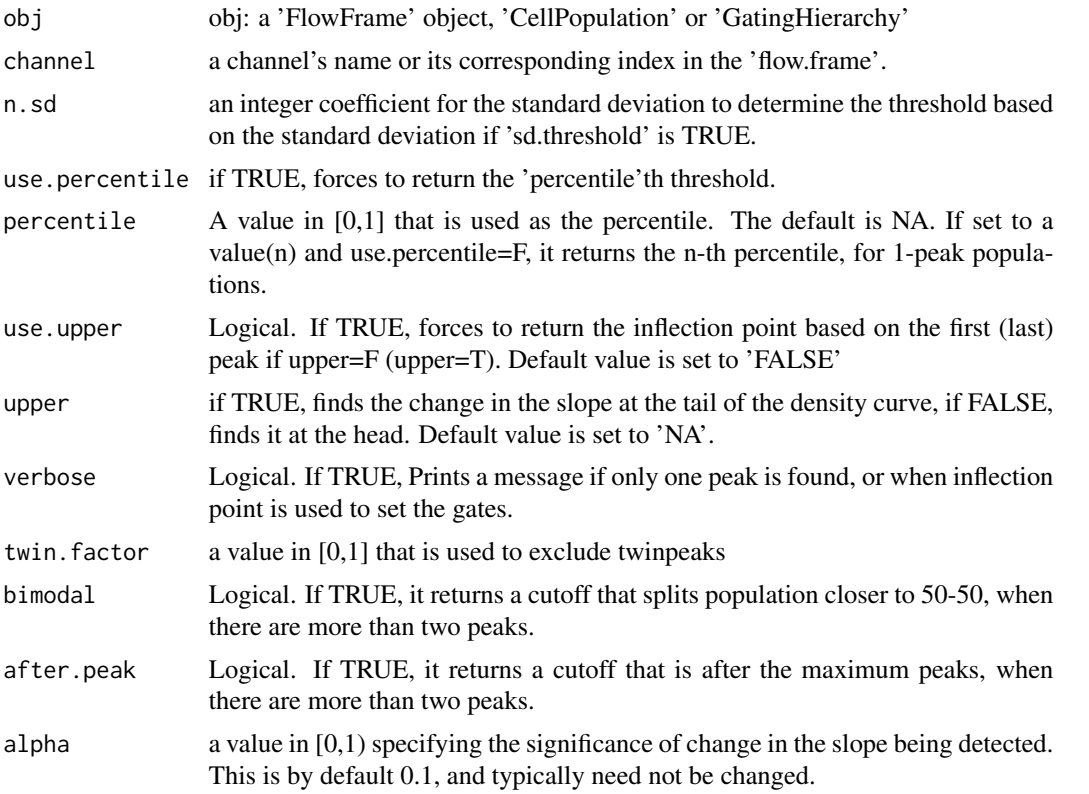

<span id="page-3-0"></span>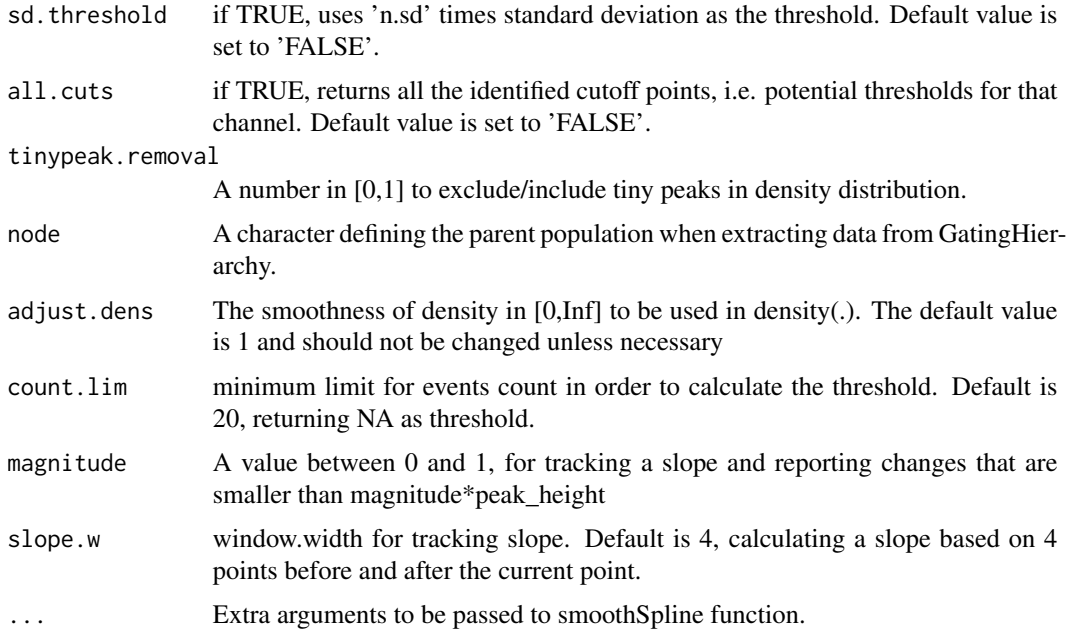

#### Details

deGate works for GatingHierarchy, flowFrame, CellPopulation object or a numeric vector of data. In case the input is a numeric vector, channel doesn't need to provided, but the rest of arguments can be used to tune the outcome.

#### Value

an integer value (vector) of cutoff(s), i.e. threshold(s), on the specified channel

#### Author(s)

Mehrnoush Malek «mmalekes@bccrc.ca»

#### See Also

[getflowFrame](#page-7-1) [notSubFrame](#page-10-1) [flowDensity](#page-4-1)

```
data_dir <- system.file("extdata", package = "flowDensity")
load(list.files(pattern = 'sampleFCS_1', data_dir, full = TRUE))
#Find the threshold for CD20
cd19.gate <- deGate(f,channel="PerCP-Cy5-5-A")
# Gate out the CD20- populations using the notSubFrame
plotDens(f,c("APC-H7-A","PerCP-Cy5-5-A"))
abline(h=cd19.gate,lty=3,col=2)
```
<span id="page-4-1"></span><span id="page-4-0"></span>flowDensity is an automated clustering algorithm which aims to emulate the current practice of manual sequential gating. It is designed to identify the predefined cell subsets based on the density distribution of the parent cell population by analyzing the peaks of the density curve.

When the density distribution has only one peak:

- the first argument that would be used is the percentile, the default value is 95th.
- If set to 'NA' then upper will be used when set to 'FALSE/TRUE'.
- If both upper and percentiles are set to 'NA' sd.threshold is used when set to 'TRUE'.
- If either all these arguments are 'NA', or one of them fails, the algorithm find the best cutoff based on the inflection points and by comparing the position of the peak and the mean of the population.

#### Usage

flowDensity(obj, channels, position, node, ...)

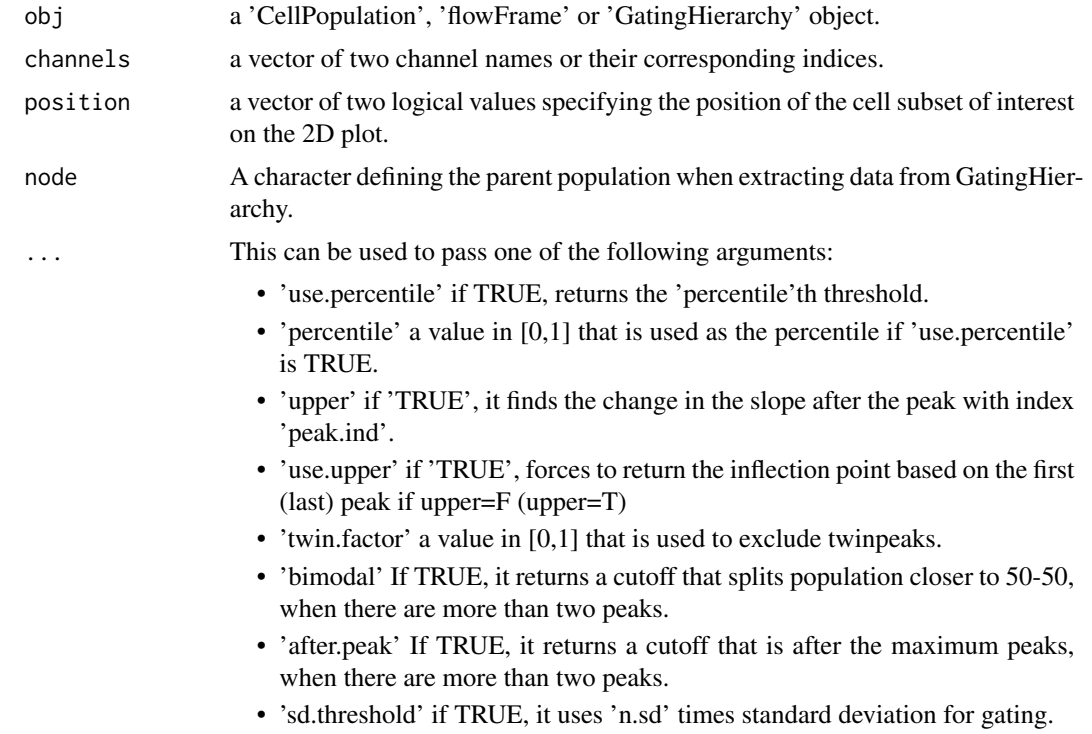

- <span id="page-5-0"></span>• 'n.sd' an integer that is multiplied to the standard deviation to determine the place of threshold if 'sd.threshold' is 'TRUE'.
- 'tinypeak.removal' a vector of length 2, for sensitivity of peak finding for each channel. See deGate() for more information.
- 'filter' If provided it uses the given filter to gate the population.
- 'use.control' if TRUE, it finds the threshold using a matched control population and uses it for gating.
- 'control' a 'flowFrame' or 'CellPopulation' object used for calculating the gating threshold when 'use.control' is set to TRUE. If a control population is used, the other arguments ('upper', 'percentile', etc.) are applied to the control data when finding the threshold (i.e. not to 'obj').
- 'alpha' a value in [0,1) specifying the significance of change in the slope which would be detected. This is by default 0.1, and typically need not be changed.
- 'ellip.gate' if TRUE, it fits an ellipse on the data as a gate, otherwise the rectangle gating results are returned
- 'scale' a value in [0,1) that scales the size of ellipse to fit if 'ellip.gate' is **TRUE**

#### Value

A CellPopulation object

#### Author(s)

Mehrnoush Malek «mmalekes@bccrc.ca» Jafar Taghiyar «jtaghiyar@bccrc.ca»

#### See Also

[deGate](#page-2-1) [getflowFrame](#page-7-1) [notSubFrame](#page-10-1)

#### Examples

```
data_dir <- system.file("extdata", package = "flowDensity")
load(list.files(pattern = 'sampleFCS_1', data_dir, full = TRUE))
lymph <- flowDensity(obj=f, channels=c('FSC-A', 'SSC-A'),
                 position=c(TRUE, FALSE), upper= c(NA, TRUE), debris.gate=c(TRUE, FALSE))
slotNames(lymph)
```
flowDensity-methods *Methods for Function* flowDensity *in Package* flowDensity

#### **Description**

Methods for function flowDensity in package flowDensity

### <span id="page-6-0"></span>Usage

```
## S4 method for signature 'CellPopulation,ANY,logical,missing'
flowDensity(obj, channels, position, node, ...)
## S4 method for signature 'flowFrame,ANY,logical,missing'
flowDensity(obj, channels, position, node, ...)
## S4 method for signature 'GatingHierarchy,ANY,logical,ANY'
flowDensity(obj, channels, position, node, ...)
```
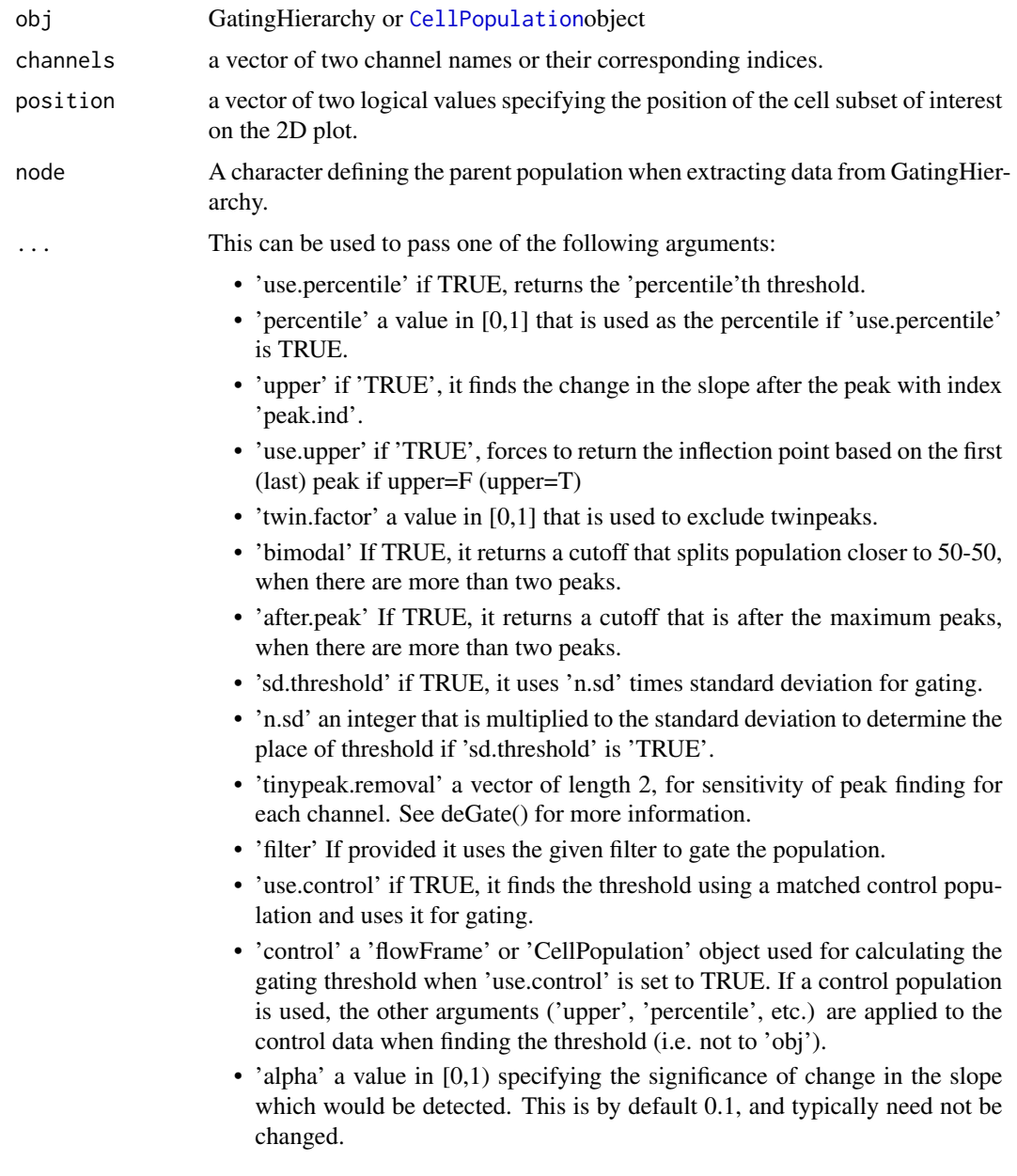

- 'ellip.gate' if TRUE, it fits an ellipse on the data as a gate, otherwise the rectangle gating results are returned
- 'scale' a value in [0,1) that scales the size of ellipse to fit if 'ellip.gate' is **TRUE**

#### <span id="page-7-0"></span>Value

a CellPopulation object.

<span id="page-7-1"></span>getflowFrame *'CellPopulation' class accessor.*

#### Description

an accessor for 'CellPopulation' class to get its 'FlowFrame' object. This will remove all the NA values in the frame.

#### Usage

```
getflowFrame(obj)
```
#### Arguments

obj a 'CellPopulation' object.

#### Value

a 'FlowFrame' object.

#### Author(s)

Jafar Taghiyar «jtaghiyar@bccrc.ca»

```
data_dir <- system.file("extdata", package = "flowDensity")
load(list.files(pattern = 'sampleFCS_1', data_dir, full = TRUE))
lymph <- flowDensity(obj=f, channels=c('FSC-A', 'SSC-A'),
                 position=c(TRUE, FALSE), upper= c(NA, TRUE), debris.gate=c(TRUE, FALSE))
f.lymph <- getflowFrame(lymph)
```
<span id="page-8-0"></span>

Find all peaks in density along with their indices

#### Usage

getPeaks(obj, channel,tinypeak.removal=1/25, adjust.dens=1,node=NA,verbose=F,twin.factor=1,...)

#### Arguments

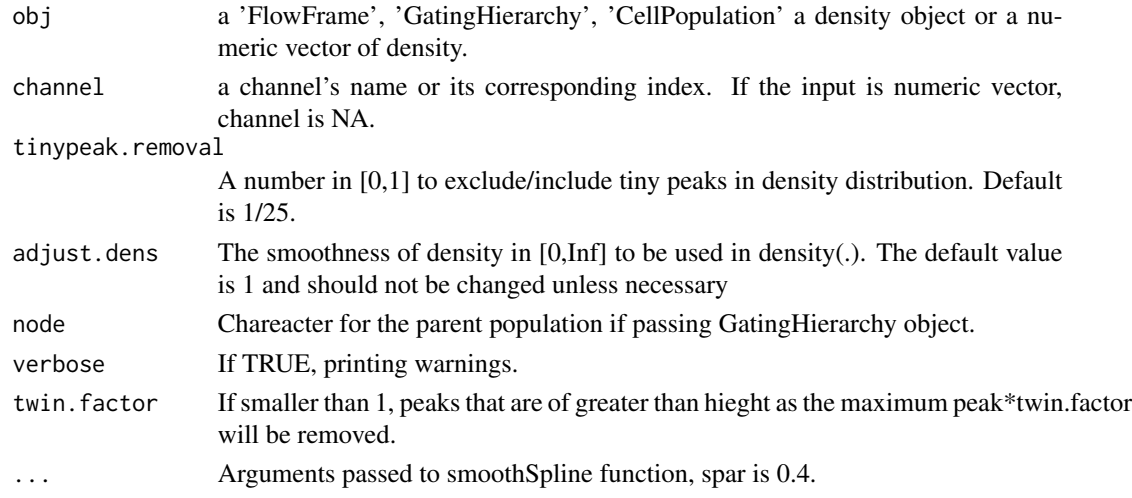

#### Value

a list, including peaks, their corresponding indices and height.

#### Author(s)

Mehrnoush Malek «mmalekes@bccrc.ca»

#### See Also

[deGate](#page-2-1) [notSubFrame](#page-10-1) [flowDensity](#page-4-1)

```
data_dir <- system.file("extdata", package = "flowDensity")
load(list.files(pattern = 'sampleFCS_1', data_dir, full = TRUE))
#Find the threshold for CD20
peaks <- getPeaks(f,channel="PerCP-Cy5-5-A",tinypeak.removal=1/30)
peaks
```
<span id="page-9-0"></span>

Remove the margin events on the axes. Usually, these events are considered as debris or artifacts. This is specifically useful for 'FSC' and 'SSC' channels in a 'FlowFrame' object. However, any channel can be input as an argument.

#### Usage

nmRemove( flow.frame, channels, neg=FALSE, verbose=FALSE, return.ind=FALSE)

#### **Arguments**

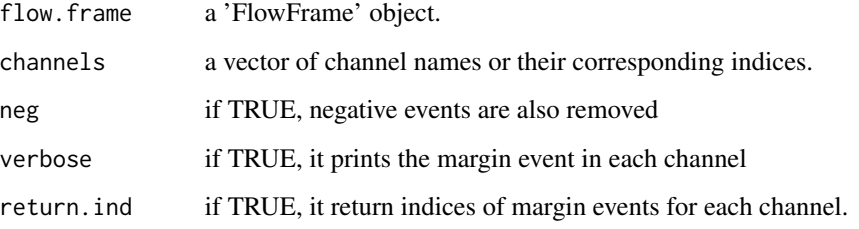

#### Value

a 'FlowFrame' object, or a 'list' of indices identifying margin events for each channel.

#### Author(s)

Jafar Taghiyar «jtaghiyar@bccrc.ca» Mehrnoush Malek «mmalekes@bccrc.ca»

```
data_dir <- system.file("extdata", package = "flowDensity")
load(list.files(pattern = 'sampleFCS_2', data_dir, full = TRUE))
#Removing margin events of FSC-A and SSC-A channels
no.margin <- nmRemove(f2, c("FSC-A","SSC-A"),verbose=TRUE)
plotDens(f2, c("FSC-A","SSC-A"))
# Scatter plot of FSC-A vs. SSC-A after removing margins
plotDens(no.margin, c("FSC-A","SSC-A"))
```
<span id="page-10-1"></span><span id="page-10-0"></span>

Remove a subset of a FlowFrame object specified by gates from the flowDensity method. It comes in handy when one needs the complement of a cell population in the input flow cytometry data.

#### Usage

```
notSubFrame(obj, channels, position = NA, gates, filter)
```
#### Arguments

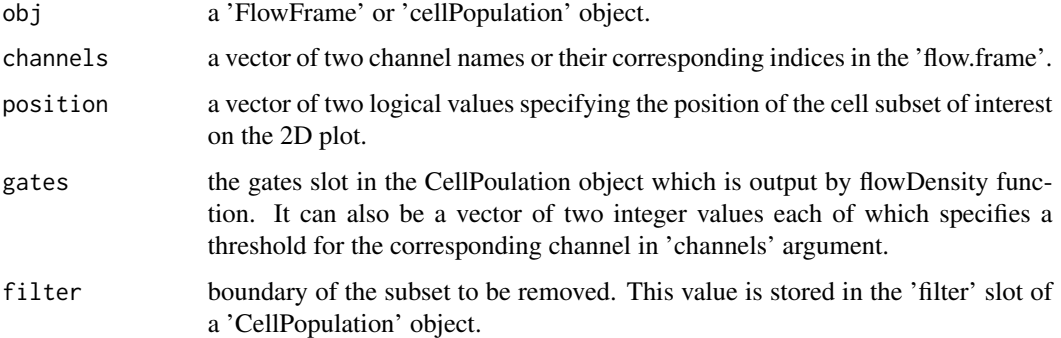

#### Value

a CellPopulation object.

#### Author(s)

Mehrnoush Malek «mmalekes@bccrc.ca»

```
data_dir <- system.file("extdata", package = "flowDensity")
load(list.files(pattern = 'sampleFCS_1', data_dir, full = TRUE))
#Find the threshold for CD20
cd20.gate <- deGate(f,channel="APC-H7-A")
# Gate out the CD20- populations using the notSubFrame
CD20.pos <- notSubFrame(f,channels=c("APC-H7-A","PerCP-Cy5-5-A"),position=c(FALSE,NA),gates=c(cd20.gate,NA))
#Plot the CD20+ cells on same channels
plotDens(CD20.pos@flow.frame,c("APC-H7-A","PerCP-Cy5-5-A"))
```
<span id="page-11-0"></span>Generate a scatter dot plot with colors based on the distribution of the density of the provided channels.

#### Usage

```
plotDens(obj, channels,node=NA ,col, main, xlab, ylab, xlim,ylim, pch=".", density.overlay=c(FALSE,FAL
dens.type=c("l","l"),transparency=1, adjust.dens=1,show.contour=F, contour.col="darkgrey", ...)
```
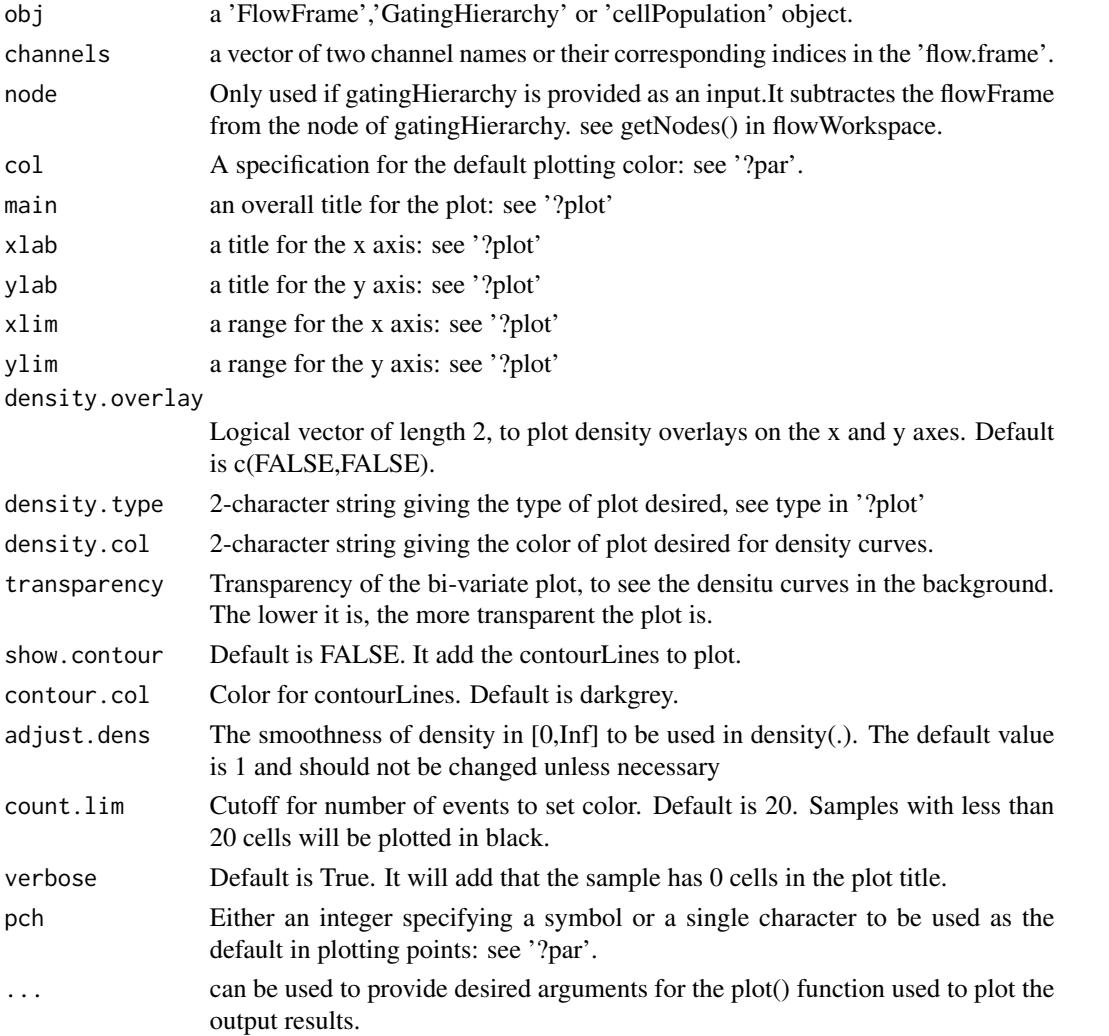

#### plotDens 13

#### Value

a scatter dot plot with density-based colors, along with density overlays if desired. Set xlim and ylim when plotting if you would like to have all your plots to have same range on the axes (specially when density.overlay=TRUE)

#### Author(s)

Mehrnoush Malek «mmalekes@bccrc.ca» Jafar Taghiyar «jtaghiyar@bccrc.ca»

```
data_dir <- system.file("extdata", package = "flowDensity")
load(list.files(pattern = 'sampleFCS_1', data_dir, full = TRUE))
#Plot CD3 vs. CD19 to see the distribution of cell populations and their density
plotDens(f,c("V450-A","PerCP-Cy5-5-A"))
```
# <span id="page-13-0"></span>Index

∗ Automated gating plotDens, [12](#page-11-0) ∗ FlowCytData plotDens, [12](#page-11-0) ∗ classes CellPopulation-class, [2](#page-1-0) CellPopulation, *[7](#page-6-0)* CellPopulation-class, [2](#page-1-0) deGate, [3,](#page-2-0) *[6](#page-5-0)*, *[9](#page-8-0)* flowDensity, *[4](#page-3-0)*, [5,](#page-4-0) *[9](#page-8-0)* flowDensity *(*flowDensity-methods*)*, [6](#page-5-0) flowDensity,CellPopulation,ANY,logical,missing *(*flowDensity-methods*)*, [6](#page-5-0) flowDensity,flowFrame,ANY,logical,missing *(*flowDensity-methods*)*, [6](#page-5-0) flowDensity,GatingHierarchy,ANY,logical,ANY *(*flowDensity-methods*)*, [6](#page-5-0) flowDensity-methods, [6](#page-5-0) getflowFrame, *[4](#page-3-0)*, *[6](#page-5-0)*, [8](#page-7-0) getflowFrame, CellPopulation-method *(*getflowFrame*)*, [8](#page-7-0) getflowFrame,CellPopulation-method *(*CellPopulation-class*)*, [2](#page-1-0) getPeaks, [9](#page-8-0) nmRemove, [10](#page-9-0) notSubFrame, *[4](#page-3-0)*, *[6](#page-5-0)*, *[9](#page-8-0)*, [11](#page-10-0) plot, flowFrame, CellPopulation-method *(*plotDens*)*, [12](#page-11-0) plot,flowFrame,CellPopulation-method

*(*CellPopulation-class*)*, [2](#page-1-0)

plotDens, [12](#page-11-0)